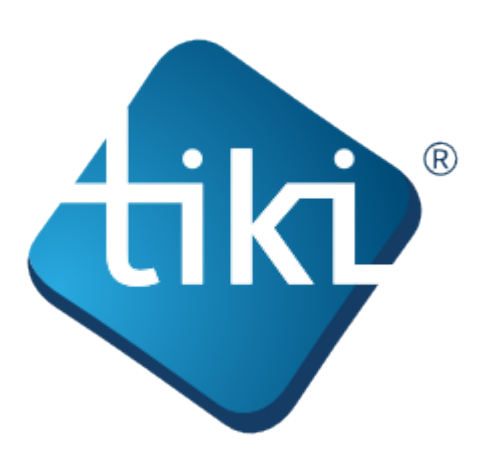

Ce **Guide de Référence Tiki** inclut des informations sur chaque page d'administration Tiki et onglets. Les liens du système d'aide Tiki conduisent directement à ces pages.

Dans ce guide, vous apprendrez à accéder à chacun des [Panneaux d'Administration](https://doc.tiki.org/Admin-Panels), à quoi sert chacun d'eux, et les informations sur les options incluses dans chaque page/onglet. Il y a également des liens vers des procédures spécifiques "Comment faire" dans les guides Utilisateur et Administrateur.

La Documentation Tiki est un travail communautaire. Nous vous invitons à nous rejoindre ! Voir [Bienvenue aux Auteurs.](http://doc.tiki.org/Welcome+Authors)

Cette documentation est sous licence "Commons Attribution - ShareAlike License".

## SOME RIGHTS RESERVED  $\odot$  creative Pour des détails, voir [Licence Creative Commons](http://doc.tiki.org/Creative+Commons+Attribution-ShareAlike+License) et [Licence 2.5](http://creativecommons.org/licenses/by-sa/2.5/).

## **Table des matières**:

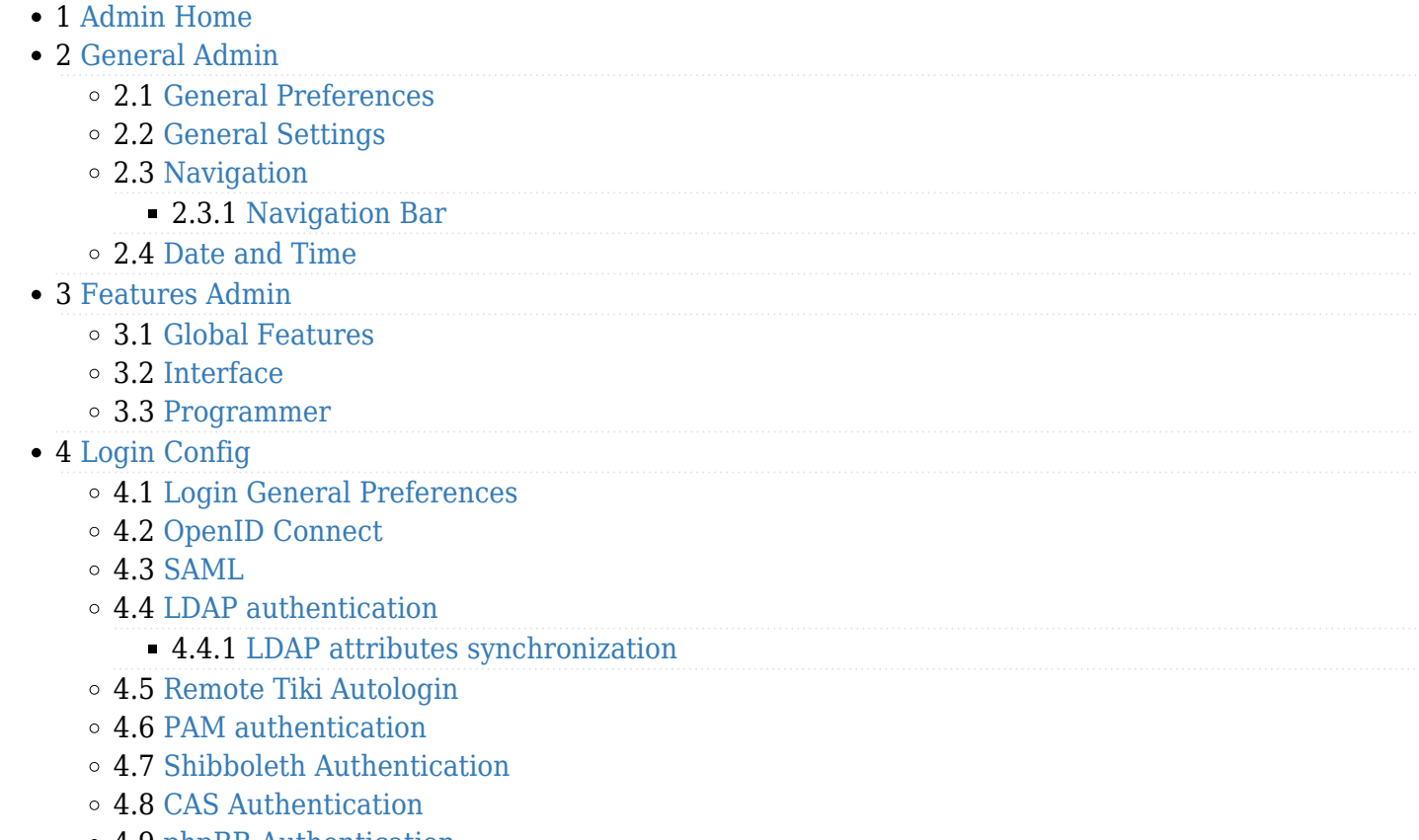

4.9 [phpBB Authentication](https://doc.tiki.org/phpBB-Authentication)

- 4.10 [Web Server Authentication](https://doc.tiki.org/Web-Server-Authentication)
- 4.11 [Password Blacklists](https://doc.tiki.org/Password-Blacklists)
- 5 [User Settings](https://doc.tiki.org/User-Settings)
	- 5.1 [User Settings tab](https://doc.tiki.org/User-Settings-tab)
	- 5.2 [User Features](https://doc.tiki.org/User-Features)
	- 5.3 [User Info and Picture](https://doc.tiki.org/User-Info-and-Picture)
	- 5.4 [Messaging and Notifications](https://doc.tiki.org/Messaging-and-Notifications)
	- 5.5 [Notifications](https://doc.tiki.org/Notifications)
		- 5.5.1 [Notifications vs Watches](https://doc.tiki.org/Notifications-vs-Watches)
	- 5.6 [User Files](https://doc.tiki.org/User-Files)
- 6 [Profiles](https://doc.tiki.org/Profiles?structure=Tiki+Reference+Guide)
	- 6.1 [Apply Profiles](https://doc.tiki.org/Apply-Profiles)
	- 6.2 [Export Profiles](https://doc.tiki.org/Export-Profiles)
	- 6.3 [Profiles Advanced](https://doc.tiki.org/Profiles-Advanced)
	- 6.4 [Unapply a profile](https://doc.tiki.org/Unapply-a-profile)
- 7 [Look and Feel](https://doc.tiki.org/Look-and-Feel)
	- 7.1 [Look and Feel Theme](https://doc.tiki.org/Look-and-Feel-Theme)
	- 7.2 [General Layout Options](https://doc.tiki.org/General-Layout-Options)
	- 7.3 [Shadow Layer](https://doc.tiki.org/Shadow-Layer)
	- 7.4 [Pagination Links](https://doc.tiki.org/Pagination-Links)
	- 7.5 [UI Effects](https://doc.tiki.org/UI-Effects)
	- 7.6 [Customization](https://doc.tiki.org/Customization)
	- 7.7 [Miscellaneous](https://doc.tiki.org/Miscellaneous)
- 8 [Editing and Plugins page](https://doc.tiki.org/Text-area)
	- 8.1 [General Settings](https://doc.tiki.org/Editing-and-Plugins-General-Settings)
	- 8.2 [Plugins](https://doc.tiki.org/Plugins?structure=Tiki+Reference+Guide)
	- 8.3 [Plugin Aliases](https://doc.tiki.org/Plugin-Aliases)
- 9 [Module](https://doc.tiki.org/Module)
	- 9.1 [Module Admin](https://doc.tiki.org/Module-Admin)
		- 9.1.1 [Assigning Modules](https://doc.tiki.org/Assigning-Modules)
		- 9.1.2 [Module Settings Interface](https://doc.tiki.org/Module-Settings-Interface)
			- $\bullet$  9.1.2.1 [Sections](https://doc.tiki.org/Sections)
		- 9.1.3 [Module Settings Parameters](https://doc.tiki.org/Module-Settings-Parameters)
		- 9.1.4 [Configuring Modules in Horizontal Module Zones](https://doc.tiki.org/Configuring-Modules-in-Horizontal-Module-Zones)
		- 9.1.5 [Creating Custom Modules](https://doc.tiki.org/Creating-Custom-Modules)
- 10 [i18n](https://doc.tiki.org/i18n)
- 11 [Meta Elements](https://doc.tiki.org/Meta-Elements)
	- 11.1 [Meta Tags Tab](https://doc.tiki.org/Meta-Tags-Tab)
	- 11.2 [Geo Metatags](https://doc.tiki.org/Geo-Metatags)
	- 11.3 [Robots](https://doc.tiki.org/Robots)
- 12 [Maps Config](https://doc.tiki.org/Maps-Config)
- 13 [Performance Admin Panel](https://doc.tiki.org/Performance-Admin-Panel)
	- 13.1 [Performance](https://doc.tiki.org/Performance-Performance)
	- 13.2 [Bytecode Cache](https://doc.tiki.org/Bytecode-Cache)
	- 13.3 [Wiki tab](https://doc.tiki.org/Performance-Wiki)
	- 13.4 [Performance Database](https://doc.tiki.org/Performance-Database)
	- 13.5 [Performance Memcache](https://doc.tiki.org/Performance-Memcache)
	- 13.6 [Performance Plugins](https://doc.tiki.org/Performance-Plugins)
	- 13.7 [Major Slowdown tab](https://doc.tiki.org/Performance-Major-Slowdown)
	- 13.8 [Sessions tab](https://doc.tiki.org/Performance-Sessions)
	- 13.9 [Newsletter](https://doc.tiki.org/Newsletter-tab)
	- 13.10 [Time and Memory Limits](https://doc.tiki.org/Time-and-Memory-Limits)
- 14 [Security](https://doc.tiki.org/Security)
	- 14.1 [General Security](https://doc.tiki.org/General-Security)
	- 14.2 [Spam Protection](https://doc.tiki.org/Spam-Protection)
		- 14.2.1 [How to Remove SPAM](https://doc.tiki.org/How-to-Remove-SPAM)
	- 14.3 [Security Search Results](https://doc.tiki.org/Security-Search-Results)
	- 14.4 [Site Access](https://doc.tiki.org/Site-Access)
	- 14.5 [Tokens](https://doc.tiki.org/Tokens)
	- 14.6 [OpenPGP](https://doc.tiki.org/OpenPGP)
- 15 [Comments](https://doc.tiki.org/Comments)
- 16 [Feeds](https://doc.tiki.org/Feeds)
	- 16.1 [Feeds General Preferences](https://doc.tiki.org/Feeds-General-Preferences)
	- 16.2 [Feeds Feeds](https://doc.tiki.org/Feeds-Feeds)
	- 16.3 [Incoming Feeds](https://doc.tiki.org/Incoming-Feeds)
	- 16.4 [External Feeds](https://doc.tiki.org/External-Feeds)
- 17 [Connect](https://doc.tiki.org/Connect)
	- 17.1 [Tiki Connect](https://doc.tiki.org/Tiki-Connect)
	- 17.2 [Connect Settings](https://doc.tiki.org/Connect-Settings)
	- $\circ$  17.3 Iitsi
- 18 [Rating page](https://doc.tiki.org/Calculations)
- 19 [Search](https://doc.tiki.org/Search)
	- 19.1 [Search General Settings](https://doc.tiki.org/Search-General-Settings)
	- 19.2 [Search Results](https://doc.tiki.org/Search-Results)
	- 19.3 [Elasticsearch](https://doc.tiki.org/Elasticsearch)
		- **19.3.1 [Faceted search](https://doc.tiki.org/Faceted-search)**
		- 19.3.2 [Federated Search](https://doc.tiki.org/Federated-Search)
- 20 [Administer Wiki](https://doc.tiki.org/Administer-Wiki)
	- 20.1 [Wiki General Preferences](https://doc.tiki.org/Wiki-General-Preferences)
	- 20.2 [Wiki Features](https://doc.tiki.org/Wiki-Features)
	- 20.3 [Flagged revisions tab](https://doc.tiki.org/Flagged-revisions-tab)
	- 20.4 [Wiki Page Listings](https://doc.tiki.org/Wiki-Page-Listings)
	- 20.5 [Wiki Tools](https://doc.tiki.org/Wiki-Tools)
- 21 [File Gallery](https://doc.tiki.org/File-Gallery)
	- 21.1 [File Gallery General Settings](https://doc.tiki.org/File-Gallery-General-Settings)
	- 21.2 [Gallery Listings](https://doc.tiki.org/Gallery-Listings)
	- 21.3 [Admin Gallery Listings](https://doc.tiki.org/Admin-Gallery-Listings)
	- 21.4 [Gallery Search Indexing](https://doc.tiki.org/Gallery-Search-Indexing)
		- 21.4.1 [OCR Indexing](https://doc.tiki.org/OCR-Indexing)
	- 21.5 [Gallery Enhancements](https://doc.tiki.org/Gallery-Enhancements)
- 22 [Blogs Admin](https://doc.tiki.org/Blogs-Admin)
	- 22.1 [Blogs General Settings](https://doc.tiki.org/Blogs-General-Settings)
	- 22.2 [Blog Listings](https://doc.tiki.org/Blog-Listings)
- 23 [Articles](https://doc.tiki.org/Articles)
	- 23.1 [Articles General Settings](https://doc.tiki.org/Articles-General-Settings)
	- 23.2 [Articles Listing](https://doc.tiki.org/Articles-Listing)
- 24 [Forums](https://doc.tiki.org/Forums)
	- 24.1 [Forums General Settings](https://doc.tiki.org/Forum-Settings)
	- 24.2 [Forum Listing](https://doc.tiki.org/Forum-Listing)
- 25 [Trackers](https://doc.tiki.org/Trackers?structure=Tiki+Reference+Guide)
	- 25.1 [Tracker Settings](https://doc.tiki.org/Tracker-Settings)
	- 25.2 [Tracker Plugins](https://doc.tiki.org/Tracker-Plugins)
	- 25.3 [Tracker Import Export](https://doc.tiki.org/Tracker-Import-Export)
	- 25.4 [Tracker Events](https://doc.tiki.org/Tracker-Events)
- 26 [Polls](https://doc.tiki.org/Polls) 26.1 [Polls tab](https://doc.tiki.org/Polls-tab)
	- 26.2 [Survey tab](https://doc.tiki.org/Survey-tab)
- 27 [Calendar](https://doc.tiki.org/Calendar)
- 28 [Category](https://doc.tiki.org/Category)
- 29 [Workspaces](https://doc.tiki.org/Workspaces)
- 30 [Score](https://doc.tiki.org/Score)
- 31 [Tags](https://doc.tiki.org/Tags)
	- 31.1 [Freetags General Settings](https://doc.tiki.org/Freetags-General-Settings)
	- 31.2 [3D Tag Browser Configuration](https://doc.tiki.org/3D-Tag-Browser-Configuration)
- 32 FAO Admin
- 33 [Directory](https://doc.tiki.org/Directory)
- 34 [Copyright](https://doc.tiki.org/Copyright)
- 35 [Messages](https://doc.tiki.org/Messages)
- 36 [Webmail](https://doc.tiki.org/Webmail)
- 37 [WYSIWYG](https://doc.tiki.org/WYSIWYG)
	- 37.1 [How to customise the wysiwyg special characters dialog](https://doc.tiki.org/How-to-customise-the-wysiwyg-special-characters-dialog)
- 38 [Site Ads and Banners](https://doc.tiki.org/Site-Ads-and-Banners)
- 39 [InterTiki](https://doc.tiki.org/InterTiki)
	- 39.1 [Intertiki Client](https://doc.tiki.org/Intertiki-Client)
	- 39.2 [Intertiki Server](https://doc.tiki.org/Intertiki-Server)
- 40 [Semantic Links](https://doc.tiki.org/Semantic-Link-Preferences)
- 41 [Webservices](https://doc.tiki.org/Webservice-Registration)
- 42 [Search Engine Friendly URL](https://doc.tiki.org/Search-Engine-Friendly-URL)
- 43 [Video](https://doc.tiki.org/Video)
	- 43.1 [Kaltura](https://doc.tiki.org/Kaltura)
	- 43.2 [Media Alchemyst](https://doc.tiki.org/Media-Alchemyst)
- 44 [Payment](https://doc.tiki.org/Payment-Preferences)
	- 44.1 [Payment Tab](https://doc.tiki.org/Payment-Tab)
	- 44.2 [Payment Plugins](https://doc.tiki.org/Payment-Plugins)
	- 44.3 [Shopping Cart](https://doc.tiki.org/Shopping-Cart)
	- 44.4 [Shipping](https://doc.tiki.org/Shipping)
- 45 [Social Networks](https://doc.tiki.org/Social-Networks)
	- 45.1 [Social Networks General Tab](https://doc.tiki.org/Social-Networks-General-Tab)
	- 45.2 [Twitter Tab](https://doc.tiki.org/Twitter-Tab)
	- 45.3 [Facebook Tab](https://doc.tiki.org/Facebook-Tab)
	- 45.4 [bit.ly Tab](https://doc.tiki.org/bit.ly-Tab)
	- 45.5 [LinkedIn Tab](https://doc.tiki.org/LinkedIn-Tab)
- 46 [Community](https://doc.tiki.org/Community)
	- 46.1 [Community General Settings](https://doc.tiki.org/Community-General-Settings)
	- 46.2 [Social Interaction](https://doc.tiki.org/Social-Interaction)
	- 46.3 [Community Plugins](https://doc.tiki.org/Community-Plugins)
	- 46.4 [BigBlueButton](https://doc.tiki.org/BigBlueButton)
	- 46.5 [XMPP](https://doc.tiki.org/XMPP)
- 47 [Share Preferences](https://doc.tiki.org/Share-Preferences)
- 48 [Statistics Preferences](https://doc.tiki.org/Statistics-Preferences)
	- 48.1 [Matomo](https://doc.tiki.org/Matomo)
	- 48.2 [Google Analytics](https://doc.tiki.org/Google-Analytics)
	- 48.3 [Tiki Statistics](https://doc.tiki.org/Tiki-Statistics)
- 49 [Print Settings](https://doc.tiki.org/Print-Settings)
- 50 [Packages](https://doc.tiki.org/Packages)
- 51 [Real Time Collaboration](https://doc.tiki.org/Real-Time-Collaboration)

## 51.1 [XMPP](https://doc.tiki.org/XMPP)

## $\circ$  51.2 [BigBlueButton](https://doc.tiki.org/BigBlueButton)